# **Билеты по информатике 7 класс**

# **Билет №1**

# *Информация и знания:*

- Что такое информация?

- Классификация знаний (декларативные, процедурные) привести примеры;

- Информативность сообщений.

Задача: В кодировке КОИ-8 каждый символ кодируется 8 битами. Андрей написал текст (в нём нет лишних пробелов):

«Обь, Лена, Волга, Москва, Макензи, Амазонка — реки».

Ученик вычеркнул из списка название одной из рек. Заодно он вычеркнул ставшие лишними запятые и пробелы — два пробела не должны идти подряд.

При этом размер нового предложения в данной кодировке оказался на 8 байтов меньше, чем размер исходного предложения. Напишите в ответе вычеркнутое название реки.

## **Билет №2**

## *Восприятие и представление информации:*

- Восприятие информации (информация и органы чувств);

- Языки естественные и формальные;
- Формы представления информации.

*Задача:* В кодировке КОИ-8 каждый символ кодируется 8 битами. Лена написала текст (в нѐм нет лишних пробелов):

«Ява, Куба, Лусон, Маражо, Суматра, Сулавеси, Эспаньола — острова».

Ученица вычеркнула из списка название одного из островов. Заодно она вычеркнула ставшие лишними запятые и пробелы — два пробела не должны идти подряд.

При этом размер нового предложения в данной кодировке оказался на 9 байтов меньше, чем размер исходного предложения. Напишите в ответе вычеркнутое название острова.

# **Билет №3**

#### *Информационные процессы:*

- Основные информационные процессы: поиск, хранение, обработка, передача информации;

- Источники и приёмники информации;

- Схема передачи информации.

*Задача:* В кодировке UTF-32 каждый символ кодируется 32 битами. Миша написал текст (в нѐм нет лишних пробелов):

«Айва, Алыча, Генипа, Гуарана, Курбарил, Мангостан — фрукты».

Ученик вычеркнул из списка название одного из фруктов. Заодно он вычеркнул ставшие лишними запятые и пробелы — два пробела не должны идти подряд.

При этом размер нового предложения в данной кодировке оказался на 36 байтов меньше, чем размер исходного предложения. Напишите в ответе вычеркнутое название фрукта.

# **Билет №4**

#### *Измерение информации:*

- Единицы измерения информации;
- Алфавитный подход к измерению информации;
- Алфавит. Мощность алфавита.

*Задача:* В кодировке UTF-32 каждый символ кодируется 32 битами. Саша написал текст (в нѐм нет лишних пробелов):

«Мята, тыква, фасоль, артишок, патиссон, лагенария — овощи».

Ученик вычеркнул из списка название одного из овощей. Заодно он вычеркнул ставшие лишними запятые и пробелы — два пробела не должны идти подряд.

При этом размер нового предложения в данной кодировке оказался на 28 байтов меньше, чем размер исходного предложения. Напишите в ответе вычеркнутое название овоща.

#### **Билет №5**

#### *Назначение и устройство компьютера:*

- Какие устройства входят в состав компьютера (основные, периферийные);

- Что такое данные и программа?

*Задача:* В одной из кодировок Unicode каждый символ кодируется 16 битами. Ваня написал текст (в нѐм нет лишних пробелов):

«D, Io, Ada, Java, Swift, Python, ColdFusion — языки программирования».

Ученик вычеркнул из списка название одного из языков программирования. Заодно он вычеркнул ставшие лишними запятые и пробелы — два пробела не должны идти подряд.

При этом размер нового предложения в данной кодировке оказался на 10 байт меньше, чем размер исходного предложения. Напишите в ответе вычеркнутое название языка программирования.

# **Билет №6**

#### *Компьютерная память:*

- Внутренняя и внешняя память;
- ОЗУ, ПЗУ, ВЗУ;
- Носители и устройства внешней памяти.

*Задача:* В одной из кодировок UTF-16 каждый символ кодируется 16 битами. Гриша написал текст (в нѐм нет лишних пробелов):

«Бобр, белка, суслик, мышовка, выхухоль, тушканчик — млекопитающие».

Ученик вычеркнул из списка название одного из млекопитающих. Заодно он вычеркнул ставшие лишними запятые и пробелы — два пробела не должны идти подряд.

При этом размер нового предложения в данной кодировке оказался на 16 байт меньше, чем размер исходного предложения. Напишите в ответе вычеркнутое название млекопитающего.

# Билет №7

#### Программное обеспечение компьютера:

- Что такое программное обеспечение;
- Типы программного обеспечения:
- Состав прикладного программного обеспечения.

Задача: Валя шифрует русские слова (последовательности букв), записывая вместо каждой буквы её код:

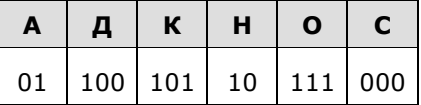

Некоторые цепочки можно расшифровать не одним способом. Например, 00010101 может означать не только СКА, но и СНК. Даны три кодовые цепочки:

10111101 1010110 10111000

Найдите среди них ту, которая имеет только одну расшифровку, и запишите в ответе расшифрованное слово.

# Билет №8

# О файлах и файловых структурах

- Что такое файл;
- Имя файла;
- Путь к файлу, полное имя файла.

Задача: Пользователь находился в каталоге Расписание. Сначала он поднялся на один уровень вверх, затем спустился на один уровень вниз, потом ещё раз спустился на один уровень вниз. В результате он оказался в каталоге

## С: \учёба \математика \ГИА.

Укажите полный путь каталога, с которым пользователь начинал работу.

- 1) С: \учёба \2013 \Расписание
- 2) С: \учёба \Расписание
- 3) С: \Расписание
- 4) С:\учёба\математика\Расписание

#### Билет №9

# Тексты в компьютерной памяти

- Как представлен текст в компьютерной памяти;

- Что такое гипертекст.

Задача: Статья, набранная на компьютере, содержит 32 страницы, на каждой странице 40 строк, в каждой строке 48 символов. Определите размер статьи в кодировке КОИ-8, в которой каждый символ кодируется 8 битами.

- 1) 120 Кбайт
- $2)$  480 байт
- 3) 960 байт
- 4) 60 Кбайт

# Билет №10

# Текстовые редакторы

- Что такое текстовый редактор;
- Структурные единицы текста:
- Что такое редактирование и форматирование текста.

Задача: В одной из кодировок Unicode каждый символ кодируется 16 битами. Определите размер следующего предложения в данной кодировке: Роняет лес багряный свой убор, сребрит мороз увянувшее поле.

- 1) 120 бит
- 2) 960 бит
- 3) 480 байт
- 4) 60 байт

# Билет №11

#### Компьютерная графика

- Что такое компьютерная графика;
- Основные области применения компьютерной графики;
- Технические средства компьютерной графики.

Задача: Вася и Петя играли в шпионов и кодировали сообщения собственным шифром. Фрагмент кодовой таблицы приведён ниже:

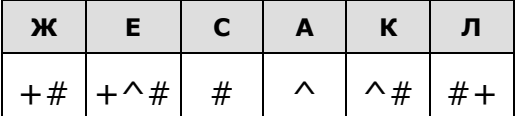

Расшифруйте сообщение, если известно, что буквы в нём не повторяются:

# $#$ ++^##^#^

Запишите в ответе расшифрованное сообщение.

# Билет Nº12

#### Принципы представления изображения

- Растровая графика;
- Векторная графика.

Задача: От разведчика была получена следующая шифрованная радиограмма, переданная с использованием азбуки Морзе:

# --0------000---0-0-

При передаче радиограммы было потеряно разбиение на буквы, но известно, что в радиограмме использовались только следующие буквы:

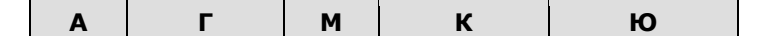

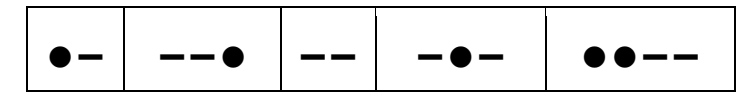

Расшифруйте радиограмму. Запишите в ответе расшифрованную радиограмму. **Билет №13**

# *Графический редактор растрового типа*

- Среда ГР;
- Возможности ГР.

*Задача:* Пользователь находился в каталоге **Расписание**. Сначала он поднялся на один уровень вверх, затем спустился на один уровень вниз, потом ещѐ раз спустился на один уровень вниз. В результате он оказался в каталоге

# **С:\учёба\химия\ГИА**.

Укажите полный путь каталога, с которым пользователь начинал работу.

- 1) С:\учѐба\химия\Расписание
- 2) С:\учѐба\2013\Расписание
- 3) С:\учѐба\Расписание
- 4) С:\Расписание

# **Билет №14**

#### *Графический редактор векторного типа*

- Среда ГР;
- Возможности ГР.

*Задача:* Пользователь находился в каталоге **Расписание**. Сначала он поднялся на один уровень вверх, затем спустился на один уровень вниз, потом ещѐ раз спустился на один уровень вниз. В результате он оказался в каталоге

# **С:\учёба\информатика\ГИА**.

Укажите полный путь каталога, с которым пользователь начинал работу.

- 1) С:\учѐба\2013\Расписание
- 2) С :\учѐба\информатика\Расписание
- 3) С:\Расписание
- 4) С:\учѐба\Расписание

# **Билет №15**

#### *Компьютерные презентации*

- Что такое презентация;
- Какие бывают презентации;
- Этапы создания презентации.

*Задача:* Пользователь находился в каталоге **Расписание**.Сначала он поднялся на один уровень вверх, затем спустился на один уровень вниз, потом ещѐ раз спустился на один уровень вниз и ещѐ раз спустился на один уровень вниз. В результате он оказался в каталоге

# **С:\учёба\информатика\ГИА**.

Укажите полный путь каталога, с которым пользователь начинал работу.

1) С:\учѐба\Расписание

2) С:\Расписание

- 3) С:\учѐба\информатика\Расписание
- 4) С:\учѐба\2013\Расписание